# **FarmacistaPiù**

### **VII edizione**

**LA SANITÀ ITALIANA ALLA PROVA DEL COVID NELL'ERA DEL DIGITALE IL RUOLO DEI FARMACISTI E DELLA FARMACIA NEI NUOVI MODELLI ASSISTENZIALI** 

### una iniziativa di

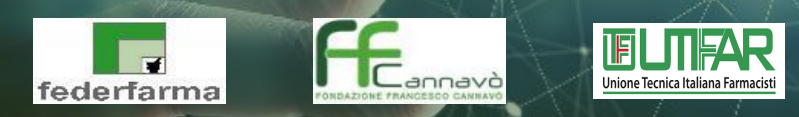

### con il patrocinio di

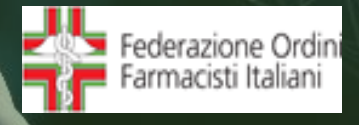

**20 – 21 – 22 NOVEMBRE 2020 DIGITAL EDITION**

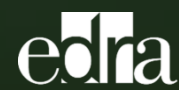

**Nel presente vademecum sono illustrate le** *istruzioni pratiche per l' accesso e per l'iscrizione* **al Congresso che consentono la partecipazione alle iniziative convegnistiche previste dal programma congressuale, consultabile sul sito ufficiale**

## **<https://www.farmacistapiu.it/>**

**Per consentire la più diffusa partecipazione a FarmacistaPiù 2020, si evidenzia che è possibile seguire i lavori congressuali mediante:**

- **• un pc fisso**
- **• un qualsiasi dispositivo mobile (smartphone, tablet, pc portatile)**

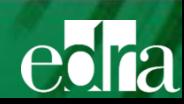

## **PER ACCEDERE AL SITO UFFICIALE:**

- **1. Digitare <https://www.farmacistapiu.it/>**
- **2. Cliccare sulla sezione Iscriviti in alto a destra**

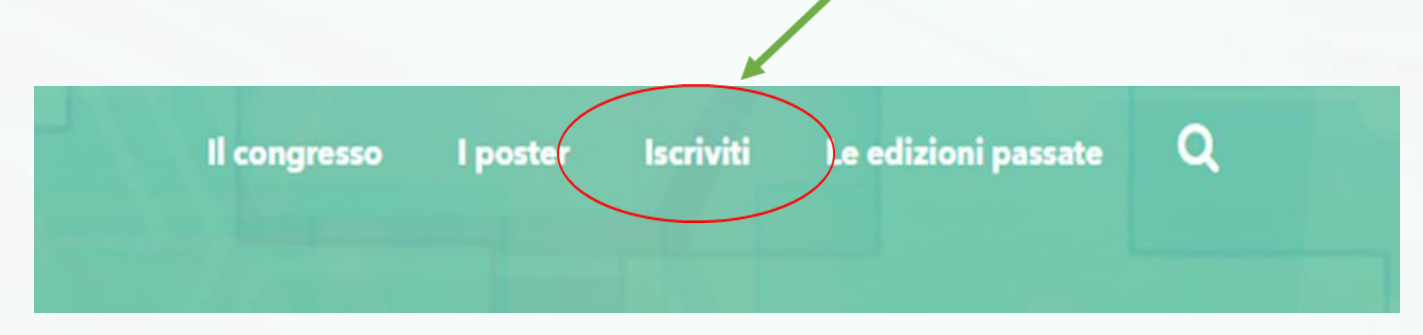

**Sono previste due modalità di accesso:**

- **1. Accesso libero**
- **2. Accesso con Medikey**

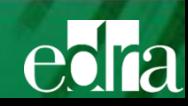

### **1. Accesso libero**

**L'accesso libero consente di :**

- **seguire tutti i Convegni congressuali trasmessi in diretta streaming cliccando sul video di proprio interesse**
- **visionare i video congressuali già conclusi**
- **visionare l' area poster scientifici**
- **visitare gli stand istituzionali e delle Associazioni di categoria**

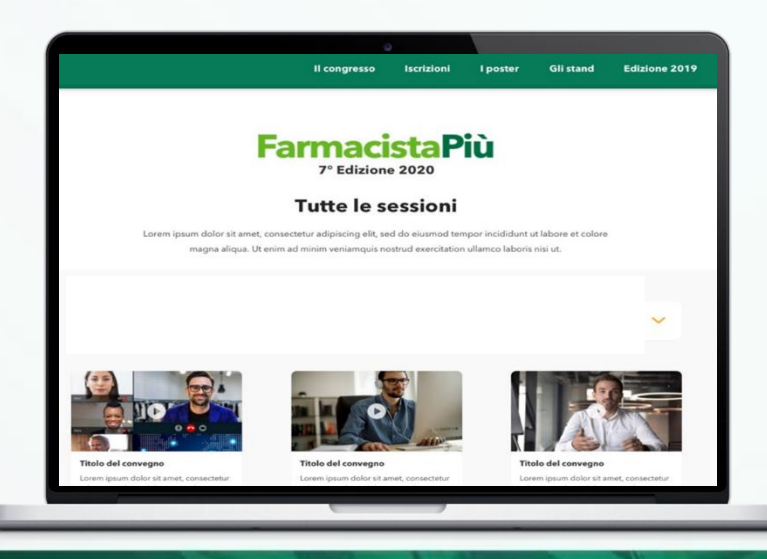

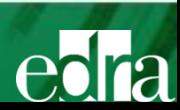

### **2. Accesso con Medikey**

**L'accesso con le credenziali Medikey, oltre a consentire quanto previsto per l'Accesso libero, permette di visitare gli stand virtuali delle aziende sponsor e di ricevere gli atti del congresso.**

**Per accedere verrà visualizzata una pagina in cui è richiesto di inserire le proprie credenziali Medikey®:**

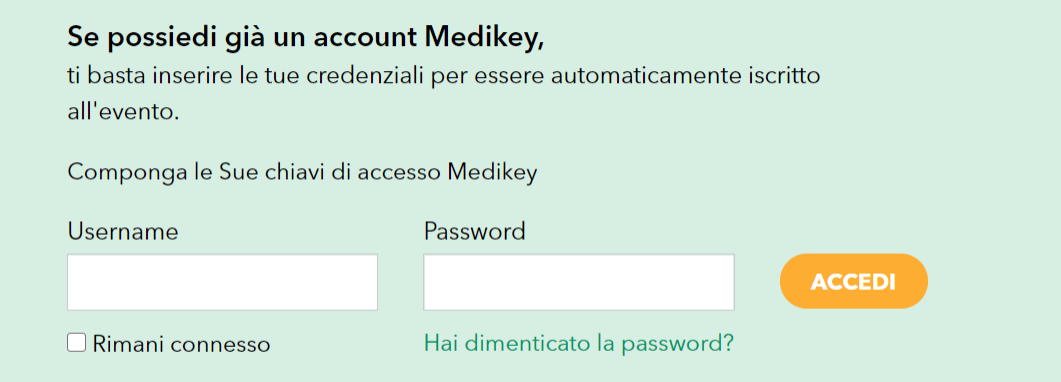

#### Se non possiedi un account Medikey,

registrati adesso ed entra a far parte della più grande comunità di specialisti del settore.

#### Registrati

Medikey è il servizio per il riconoscimento dei medici e farmacisti italiani che permette l'accesso a tutte le aree a loro riservate.

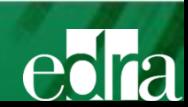

 **Se si è in possesso delle credenziali Medikey: inserire Username e Password per accedere a FarmacistaPiù**

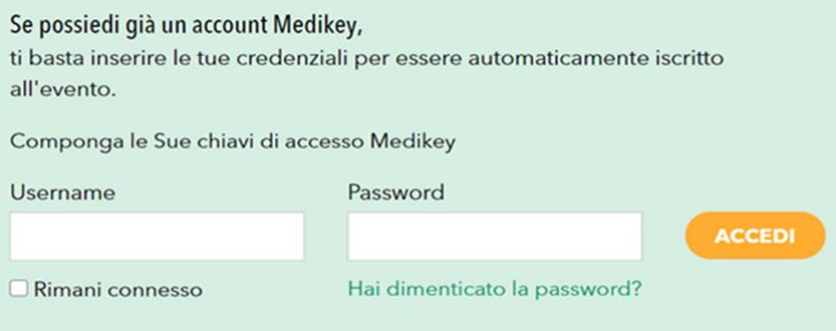

**Se si sono dimenticate le credenziali di accesso Medikey:**

**cliccare sul pulsante "***Hai dimenticato la password***" per richiedere il recupero delle credenziali indicando la propria mail, o username, o codice fiscale. Inseriti i dati verrà inviata automaticamente una email al proprio indirizzo di posta elettronica con la password scelta in fase di registrazione.**

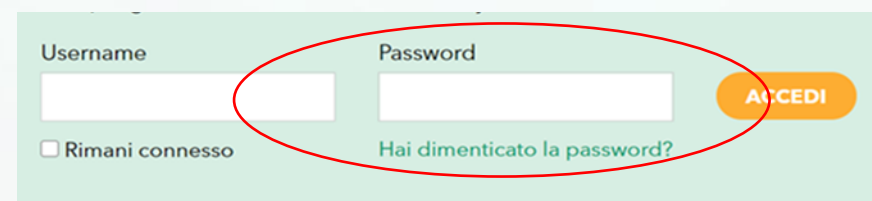

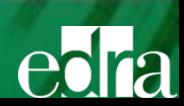

FarmacistaPiù

**Se non si è in possesso delle credenziali Medikey:**

**è necessario registrarsi al portale cliccando sul pulsante REGISTRATI presente nella medesima pagina e procedere alla compilazione dei campi**

> Se non possiedi un account Medikey, registrati adesso ed entra a far parte della più grande comunità di specialisti del settore.

#### Registrati

Medikey è il servizio per il riconoscimento dei medici e farmacisti italiani che permette l'accesso a tutte le aree a loro riservate.

**Al termine della compilazione del modulo, l'utente riceverà una mail contenente un link necessario per confermare la registrazione al portale.** 

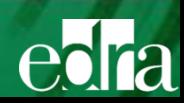

**Cliccando sul link ricevuto, verrà visualizzata una "***thank you page***" che confermerà l'avvenuta registrazione. Inoltre, l'utente riceverà un'ulteriore mail di conferma sul proprio indirizzo di posta elettronica.**

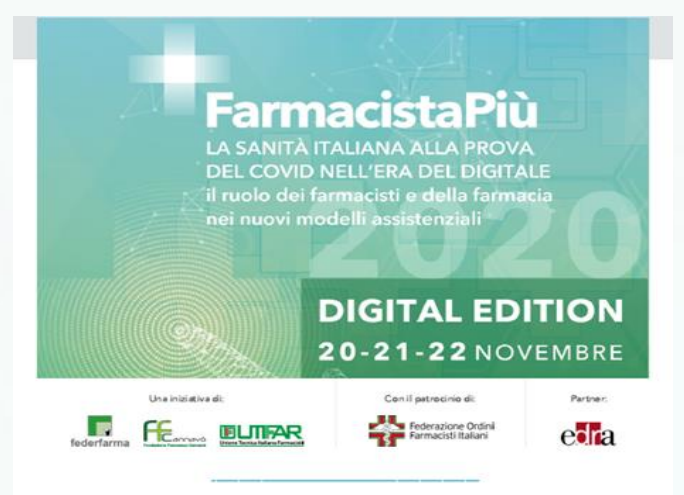

#### Gentile XXXX

Siamo lieti di confermare la tua registrazione alla settima edizione del Congresso FarmacistaPiù che si terrà in modalità online dal 20 al 22 novembre 2020.

A ridosso dell'appuntamento sarà nostra cura inviarti una comunicazione email con tutti i dettagli per poter accedere e partecipare all'evento.

#### Segna la data in agenda »

Stiamo connessi, ti aspettiamo.

« FarmacistaPiù è il congresso dei farmacisti italiani »

"La misura dell'intelligenza è data dalla capacità di cambiare<br>quando è necessario " (Albert Einstein)

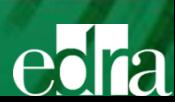

### Iscrizione a Medikey – verifica e-mail

7 minuti fa alle 16:39

Da Medikey >

Gentile Mario Rossi, la ringraziamo per la sua richiesta di registrazione a Medikey. La invitiamo a cliccare il seguente link per confermare la sua mail:

https://ssl.medikey.it/registrazione/registrazione conferma.aspx?step=8&richiesta id=AnzjZ7KIRJiq1+K7SzO4UQ==

In caso non funzionasse la invitiamo a copiare ed incollare l'url nel suo browser

La aspettiamo nella nostra comunità. Lo Staff di Medikey

### Mail di approvazione

1 minuto fa alle 16:49

Da Medikey >

Gentile Mario Rossi, la ringraziamo per essersi registrato a Medikey. Queste sono le sue chiavi d'accesso:

Username: MRossi50 Password: Login123

La aspettiamo nella nostra comunità. Lo Staff di Medikey Medikey.it

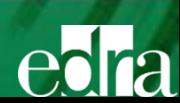

**Una volta eseguito l'accesso a Medikey®, l'utente potrà accedere al sito [www.farmacistapiu.it](http://www.farmacistapiu.it/), inserendo le credenziali Medikey, e visionare tutti i contenuti del sito.**

**Una thank you page ringrazierà per l'iscrizione e successivamente sarà inviata una mail di conferma di avvenuta registrazione al proprio indirizzo di posta elettronica.**

#### Gentile XXXX

Siamo lieti di confermare la tua registrazione alla settima edizione del Congresso FarmacistaPiù che si terrà in modalità online dal 20 al 22 novembre 2020.

A ridosso dell'appuntamento sarà nostra cura inviarti una comunicazione email con tutti i dettagli per poter accedere e partecipare all'evento.

Segna la data in agenda »

Stiamo connessi, ti aspettiamo.

« FarmacistaPiù è il congresso dei farmacisti italiani »

"La misura dell'intelligenza è data dalla capacità di cambiare<br>quando è necessario<sup>2</sup> (Albert Einstein)

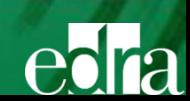

**All'interno del sito sarà possibile consultare il PROGRAMMA DEL CONGRESSO e seguire i CONVEGNI che si terranno nel corso delle tre giornate.**

**Gli stand virtuali delle Associazioni di categoria saranno visibili per ogni utente che visiterà il sito, gli stand virtuali delle Aziende invece saranno fruibili solo dagli utenti iscritti con Medikey.**

**Nella** *Homepage* **a partire da venerdì 20 novembre, sarà consultabile il palinsesto di tutti gli eventi in programma per le tre giornate del Congresso e saranno visibili i Convegni online in corso, sarà inoltre possibile visionare i convegni delle giornate precedenti.**

**Gli utenti collegati durante le dirette dei CONVEGNI avranno la possibilità di interagire con la platea mediante la live chat. In tal modo, potranno scrivere le loro domande dal vivo così da simulare un evento in presenza fisica.**

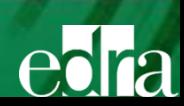

**Tutti i farmacisti che partecipano a FarmacistaPiù 2020, ai sensi della normativa sull'Educazione Continua in Medicina (ECM), possono presentare domanda di riconoscimento di crediti ECM per attività di autoformazione.**

**E' possibile scaricare la domanda di riconoscimento di crediti ECM per attività di autoformazione presente sul sito [www.farmacistapiu.it](http://www.farmacistapiu.it/) nel menù della sezione Modulistica**

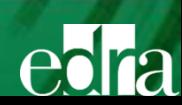

### **NOTA PER I RELATORI**

**I relatori di ciascun convegno riceveranno un accesso riservato che la segreteria organizzativa provvederà ad inviare il giorno precedente l'evento. Al fine di garantire una interazione di buona qualità si raccomanda di effettuare il collegamento da PC fisso e con una connessione stabile.**

### **NOTA PER GLI UTENTI**

**Gli utenti iscritti potranno visualizzare la manifestazione da ogni sistema mobile.**

### **BUONA PARTECIPAZIONE**

#### **IN CASO DI NECESSITA' CONTATTARE LA SEGRETERIA ORGANIZZATIVA**

Segreteria Organizzativa: segreteria@farmacistapiu.it

Nominativi e recapiti: Dott.ssa Dorina Asllani 3406105003 Dott.ssa Anna Grazia De Giorgi 3338760222

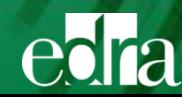

# **FarmacistaPiù**

### **VII edizione**

**LA SANITÀ ITALIANA ALLA PROVA DEL COVID NELL'ERA DEL DIGITALE IL RUOLO DEI FARMACISTI E DELLA FARMACIA NEI NUOVI MODELLI ASSISTENZIALI** 

### una iniziativa di

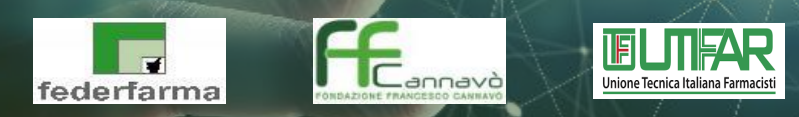

### con il patrocinio di

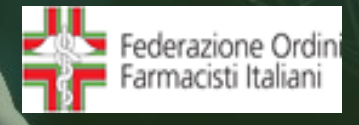

**20 – 21 – 22 NOVEMBRE 2020 DIGITAL EDITION**

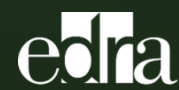